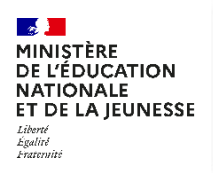

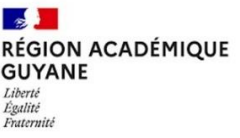

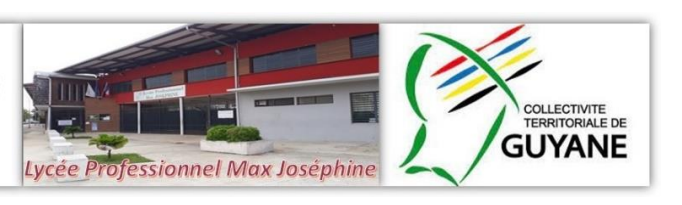

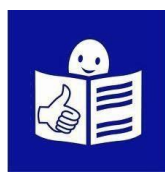

## **Je veux demander une bourse pour mon enfant au collège ou au lycée**

## **Trois possibilités s'offrent à vous :**

- 1. Je consens à l'étude automatique de mon droit à bourse lors de l'inscription de mon enfant dans EduConnect (**en juin / juillet**).
- 2. Je fais ma demande en ligne à la rentrée (**en septembre / octobre**) dans EduConnect.
- 3. Je complète un dossier papier à la rentrée (**en septembre / octobre**).

## **Qu'est-ce qu'une bourse de collège ou de**l**ycée**

Les parents ou tuteurs doivent payer une partie des études de leur enfant au collège et au lycée. Cela s'appelle les frais de scolarité.

Parfois, les parents peuvent avoir de l'aide pour payer ces frais de scolarité.

Pour demander cette aide, il faut faire une demande.

Cela s'appelle demander « une bourse » de collège et de lycée.

Je peux faire cette demande sur Internet sur EduConnect. Il faut donner des informations sur ma situation, par exemple : l'ensemble des revenus déclarés aux impôts par ma famille. Cela s'appelle le **revenu fiscal de référence**.

**Qu'est-ce qu'EduConnect** ?

EduConnect est un site internet qui me permet de faire des démarches pour la scolarité de mon enfant. ?

Je peux par exemple inscrire mes enfants au lycée sur Educonnect et demander une bourse.

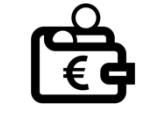

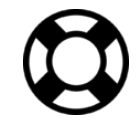

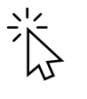

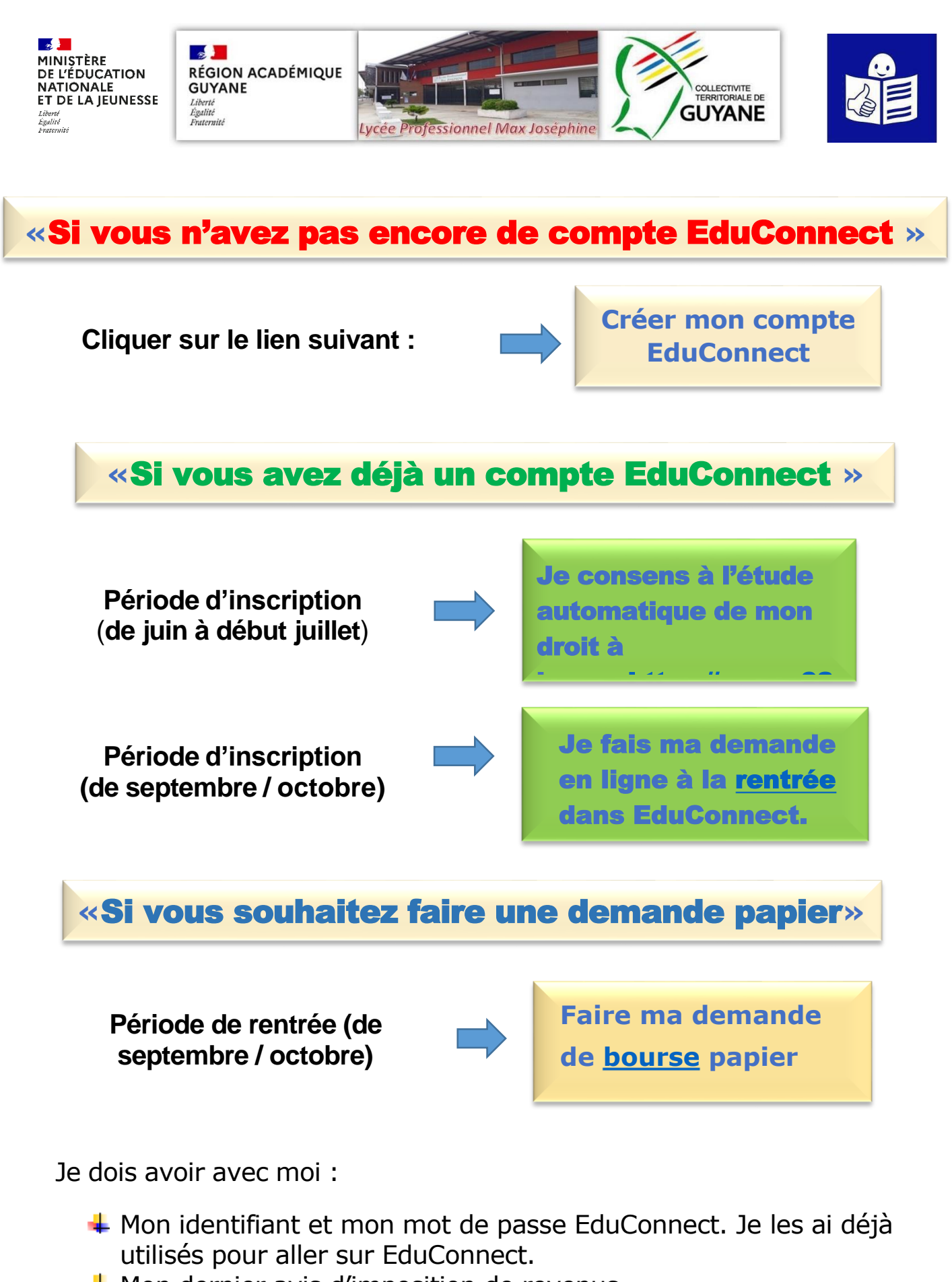

- $\frac{1}{\sqrt{2}}$  Mon dernier avis d'imposition de revenus.
- ↓ Ou ma dernière déclaration d'impôt sur le revenu.

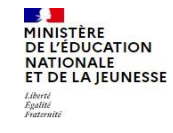

**EduConnect** Un compte unique pour les services numériques des écoles et des établissements